# CSci 127: Introduction to Computer Science

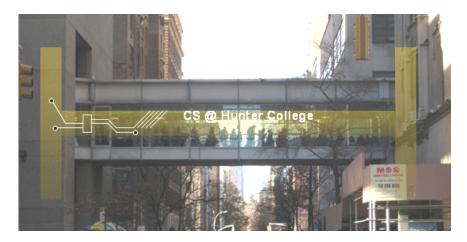

hunter.cuny.edu/csci

#### Announcements

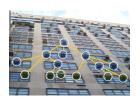

#### Advising:

- ► Emely Peguero, department advisor
- ► Hunter North 1090F Monday Wednesdays 9:00am-5:00pm
- ► ep1950@hunter.cuny.edu

CSci 127 (Hunter) Lecture 7

#### Announcements

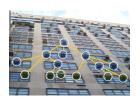

#### Advising:

- ► Emely Peguero, department advisor
- ► Hunter North 1090F Monday Wednesdays 9:00am-5:00pm
- ► ep1950@hunter.cuny.edu
- CS Survey:
  - ► Brian Campbell
  - ► Hunter Alumnus, class of 2019
  - ► Software Engineer at Seamless

# Today's Topics

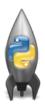

- Recap: Slicing & Images
- Introduction to Functions
- NYC Open Data
- CS Survey

# Today's Topics

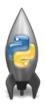

- Recap: Slicing & Images
- Introduction to Functions
- NYC Open Data
- CS Survey

Crop an image to select the top quarter (upper left corner)

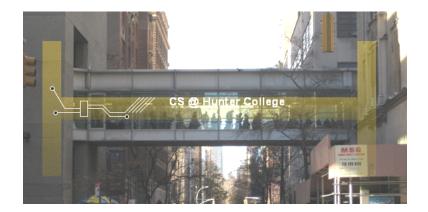

```
import matplotlib.pyplot as plt
import numpy as np
img = plt.imread('csBridge')
plt.imshow(img)
plt.show()
height = imq.shape[0]
width = img.shape[1]
img2 = img[:height//2, :width//2]
plt.imshow(imq2)
plt.show()
```

```
import matplotlib.pyplot as plt
import numpy as np
img = plt.imread('csBridge')
plt.imshow(img)
plt.show()
height = img.shape[0]
width = img.shape[1]
img2 = img[:height//2, :width//2]
plt.imshow(img2)
plt.show()
```

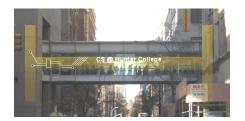

7 / 48

CSci 127 (Hunter) Lecture 7 10 March 2020

```
import matplotlib.pyplot as plt
import numpy as np
img = plt.imread('csBridge')
plt.imshow(img)
plt.show()
height = img.shape[0]
width = img.shape[1]
img2 = img[:height//2, :width//2]
plt.imshow(img2)
plt.show()
```

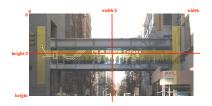

8 / 48

CSci 127 (Hunter) Lecture 7 10 March 2020

```
import matplotlib.pyplot as plt
import numpy as np
img = plt.imread('csBridge')
plt.imshow(img)
plt.show()
height = img.shape[0]
width = img.shape[1]
img2 = img[:height//2, :width//2]
plt.imshow(img2)
plt.show()
```

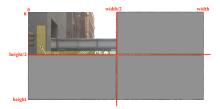

10 March 2020

9 / 48

CSci 127 (Hunter) Lecture 7

```
import matplotlib.pyplot as plt
import numpy as np
img = plt.imread('csBridge')
plt.imshow(img)
plt.show()
height = img.shape[0]
width = img.shape[1]
img2 = img[:height//2, :width//2]
plt.imshow(img2)
plt.show()
```

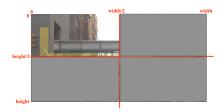

• How would you select the lower left corner?

10 March 2020

9 / 48

CSci 127 (Hunter) Lecture 7

```
import matplotlib.pyplot as plt
import numpy as np
img = plt.imread('csBridge')
plt.imshow(img)
plt.show()
height = img.shape[0]
width = img.shape[1]
img2 = img[:height//2, :width//2]
plt.imshow(img2)
plt.show()
```

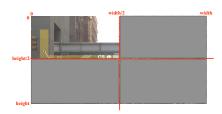

• How would you select the lower left corner? img2 = img[height//2:, :width//2]

10 March 2020

9 / 48

CSci 127 (Hunter) Lecture 7

```
import matplotlib.pyplot as plt
import numpy as np
img = plt.imread('csBridge')
plt.imshow(img)
plt.show()
height = img.shape[0]
width = img.shape[1]
img2 = img[:height//2, :width//2]
plt.imshow(img2)
plt.show()
```

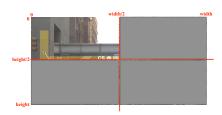

- How would you select the lower left corner? img2 = img[height//2:, :width//2]
- How would you select the upper right corner?

10 March 2020

```
import matplotlib.pyplot as plt
import numpy as np
img = plt.imread('csBridge')
plt.imshow(img)
plt.show()
height = img.shape[0]
width = img.shape[1]
img2 = img[:height//2, :width//2]
plt.imshow(img2)
plt.show()
```

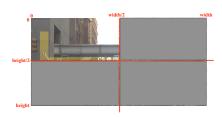

- How would you select the lower left corner? img2 = img[height//2:, :width//2]
- How would you select the upper right corner? img2 = img[:height//2, width//2:]

CSci 127 (Hunter) Lecture 7

```
import matplotlib.pyplot as plt
import numpy as np
img = plt.imread('csBridge')
plt.imshow(img)
plt.show()
height = img.shape[0]
width = img.shape[1]
img2 = img[:height//2, :width//2]
plt.imshow(img2)
plt.show()
```

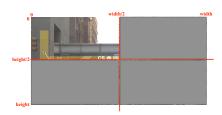

- How would you select the lower left corner? img2 = img[height//2:, :width//2]
- How would you select the upper right corner? img2 = img[:height//2, width//2:]
- How would you select the lower right corner?

```
import matplotlib.pyplot as plt
import numpy as np
img = plt.imread('csBridge')
plt.imshow(img)
plt.show()
height = img.shape[0]
width = img.shape[1]
img2 = img[:height//2, :width//2]
plt.imshow(img2)
plt.show()
```

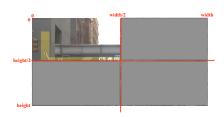

- How would you select the lower left corner? img2 = img[height//2:, :width//2]
- How would you select the upper right corner? img2 = img[:height//2, width//2:]
- How would you select the lower right corner? img2 = img[height//2:, width//2:]

# Today's Topics

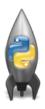

- Recap: Slicing & Images
- Introduction to Functions
- NYC Open Data
- CS Survey

CSci 127 (Hunter) Lecture 7

 Functions are a way to break code into pieces, that can be easily reused.

```
#Name: your name here
#Date: October 2017
#This program, uses functions,
# says hello to the world!

def main():
    print("Hello, World!")

if __name__ == "__main__":
    main()
```

```
#Name: your name here
#Date: October 2017
#This program, uses functions,
# says hello to the world!

def main():
    print("Hello, World!")

if __name__ == "__main__":
    main()
```

- Functions are a way to break code into pieces, that can be easily reused.
- Many languages require that all code must be organized with functions.

```
#Name: your name here
#Date: October 2017
#This program, uses functions,
# says mello to the world!

def main():
    print("Hello, World!")

if __name__ == "__main__":
    main()
```

- Functions are a way to break code into pieces, that can be easily reused.
- Many languages require that all code must be organized with functions.
- The opening function is often called main()

```
#Name: your name here
#Date: October 2017
#This program, uses functions,
# says hello to the world!

def main():
    print("Hello, World!")

if __name__ == "__main__":
    main()
```

- Functions are a way to break code into pieces, that can be easily reused.
- Many languages require that all code must be organized with functions.
- The opening function is often called main()
- You call or invoke a function by typing its name, followed by any inputs, surrounded by parenthesis:

```
#Name: your name here
#Date: October 2017
#This program, uses functions,
# says hello to the world!

def main():
    print("Hello, World!")

if __name__ == "__main__":
    main()
```

- Functions are a way to break code into pieces, that can be easily reused.
- Many languages require that all code must be organized with functions.
- The opening function is often called main()
- You call or invoke a function by typing its name, followed by any inputs, surrounded by parenthesis: Example: print("Hello", "World")

```
#Name: your name here
#Date: October 2017
#This program, uses functions,
# says hello to the world!

def main():
    print("Hello, World!")

if __name__ == "__main__":
    main()
```

- Functions are a way to break code into pieces, that can be easily reused.
- Many languages require that all code must be organized with functions.
- The opening function is often called main()
- You call or invoke a function by typing its name, followed by any inputs, surrounded by parenthesis: Example: print("Hello", "World")
- Can write, or define your own functions,

```
#Name: your name here
#Date: October 2017
#This program, uses functions,
# says hello to the world!

def main():
    print("Hello, World!")

if __name__ == "__main__":
    main()
```

- Functions are a way to break code into pieces, that can be easily reused.
- Many languages require that all code must be organized with functions.
- The opening function is often called main()
- You call or invoke a function by typing its name, followed by any inputs, surrounded by parenthesis: Example: print("Hello", "World")
- Can write, or define your own functions, which are stored, until invoked or called.

### "Hello, World!" with Functions

```
#Name: your name here
#Date: October 2017
#This program, uses functions,
#
      says hello to the world!
def main():
     print("Hello, World!")
if __name__ == "__main__":
     main()
```

# Python Tutor

```
#Name: your name here
#Date: October 2017
#This program, uses functions,
     says hello to the world!
def main():
    print("Hello, World!")
if __name__ == "__main__":
    main()
```

(Demo with pythonTutor)

13 / 48

CSci 127 (Hunter) Lecture 7

### In Pairs or Triples:

Predict what the code will do:

```
def totalWithTax(food,tip):
    total = 0
    tax = 0.0875
    total = food + food * tax
    total = total + tip
    return(total)
lunch = float(input('Enter lunch total: '))
lTip = float(input('Enter lunch tip:' ))
ITotal = totalWithTax(lunch, lTip)
print('Lunch total is', lTotal)
dinner= float(input('Enter dinner total: '))
dTip = float(input('Enter dinner tip:' ))
dTotal = totalWithTax(dinner, dTip)
print('Dinner total is', dTotal)
```

# Python Tutor

```
def total#ithTax(food,tip):
total = 0
tox = 0.8875
total = food * tax
total = total * tip
return(color)
lunch = floot(input('inter lunch total: '))
lTotal = total#ithTax(lunch, lTip)
print('lunch total: '),
ltotal = total#ithTax(lunch, lTip)
print('lunch total: '),
dimere-floot(input('inter dinner total: '))
dimere-floot(input('inter dinner tipi'))
diolal = total#ithTax(dinner, dTip)
print('lunch rotal is', lTotal)
```

(Demo with pythonTutor)

15 / 48

CSci 127 (Hunter) Lecture 7 10 March 2020

 Functions can have input parameters.

```
def totalWithTax(food,tip):
    total = 0
    tax = 0.0875
    total = food + food * tax
    total = total + tip
    return(total)
lunch = float(input('Enter lunch total: '))
lTip = float(input('Enter lunch tip:' ))
lTotal = totalWithTax(lunch, lTip)
print('Lunch total is', lTotal)
dinner= float(input('Enter dinner total: '))
dTip = float(input('Enter dinner total: '))
dTotal = totalWithTax(dinner, dTip)
print('Dinner total is', dTotal)
```

CSci 127 (Hunter) Lecture 7

```
def totalWithTax(food,tip):
    total = 0
    tax = 0.0875
    total = food + food * tax
    total = total + tip
    return(total)
lunch = float(input('Enter lunch total: '))
lTip = float(input('Enter lunch tip:' ))
lTotal = totalWithTax(lunch, lTip)
print('Lunch total is', lTotal)
dinner= float(input('Enter dinner total: '))
dTip = float(input('Enter dinner tip:' ))
dTotal = totalWithTax(dinner, dTip)
print('Dinner total is', dTotal)
```

- Functions can have input parameters.
- Surrounded by parentheses, both in the function definition, and in the function call (invocation).

```
def totalWithTax(food,tip):
    total = 0
    tax = 0.0875
    total = food + food * tax
    total = total + tip
    return(total)

lunch = float(input('Enter lunch total: '))
lTotal = totalWithTax(lunch, lTip)
print('Lunch total is', lTotal)

dinner= float(input('Enter dinner total: '))
ditip = float(input('Enter dinner total: '))
ditip = float(input('Enter dinner tip:' ))
dTotal = totalWithTax(dinner, dTip)
print('Dinner total is', dTotal)
```

- Functions can have input parameters.
- Surrounded by parentheses, both in the function definition, and in the function call (invocation).
- The "placeholders" in the function definition: formal parameters.

```
def totalWithTax(food,tip):
    total = 0
    tax = 0.0875
    total = food + food * tax
    total = total + tip
    return(total)

lunch = float(input('Enter lunch total: '))
lTip = float(input('Enter lunch tip:' ))
lTotal = totalWithTax(lunch, lTip)
print('Lunch total is', lTotal)

dinner= float(input('Enter dinner total: '))
dTip = float(input('Enter dinner tip:' ))
dTip = float(input('Enter dinner tip:' ))
dTotal = totalWithTax(dinner, dTip)
print('Dinner total is', dTotal)
```

- Functions can have input parameters.
- Surrounded by parentheses, both in the function definition, and in the function call (invocation).
- The "placeholders" in the function definition: formal parameters.
- The ones in the function call: actual parameters

```
def totalWithTax(food,tip):
    total = 0
    tax = 0.0875
    total = food + food * tax
    total = total + tip
    return(total)

lunch = float(input('Enter lunch total: '))
lTip = float(input('Enter lunch tip:' ))
lTotal = totalWithTax(lunch, lTip)
print('Lunch total is', lTotal)

dinner= float(input('Enter dinner total: '))
dTip = float(input('Enter dinner tip:' ))
dTip = float(input('Enter dinner tip:' ))
dTotal = totalWithTax(dinner, dTip)
print('Dinner total is', dTotal)
```

- Functions can have input parameters.
- Surrounded by parentheses, both in the function definition, and in the function call (invocation).
- The "placeholders" in the function definition: formal parameters.
- The ones in the function call: actual parameters
- Functions can also return
   values to where it was called.

```
def totalWithTax(food,tip):
    total = 0
                        Formal Parameters
    tax = 0.0875
    total = food + food * tax
    total = total + tip
   return(total)
lunch = float(input('Enter lunch total: '))
lTip = float(input('Enter lunch tip:' ))
lTotal = totalWithTax(lunch, lTip)
print('Lunch total is', [[otal)
                           Actual Parameters
dinner= float(input('Enter dinner total: '))
dTip = float(input('Enter_dinner_tip:' ))
dTotal = totalWithTax dinner, dTip
print('Dinner total is', grocal)
```

- Functions can have input parameters.
- Surrounded by parentheses, both in the function definition, and in the function call (invocation).
- The "placeholders" in the function definition: formal parameters.
- The ones in the function call: actual parameters.
- Functions can also return
   values to where it was called.

### In Pairs or Triples:

Circle the actual parameters and underline the formal parameters:

```
def prob4():
    verse = "jam tomorrow and jam yesterday,"
    print("The rule is.")
    c = mystery(verse)
    w = enigma(verse.c)
    print(c,w)
def mystery(v):
    print(v)
    c = v.count("jam")
    return(c)
def enigma(v,c):
    print("but never", v[-1])
    for i in range(c):
        print("jam")
    return("day.")
prob4()
```

### In Pairs or Triples:

Circle the actual parameters and underline the formal parameters:

```
def prob4():
    verse "jam tomorrow and jam yesterday,"
    print("The rule is,")
    c = hystery (verse)
    w = enigma(verse,c)
                                  *Actual
    print(c,w)
                                   Parameters
def mystery(v):
    print(v)
    c = v.count(fiam
    return(c)
                                     Formal
def enigma(v,c):
                                      Parameters
    print("but never", v[-1])
    for i in range(c):
        print("jam")
    return("day.")
prob4()
```

#### In Pairs or Triples:

Predict what the code will do:

```
def prob4():
    verse = "jam tomorrow and jam yesterday,"
    print("The rule is,")
    c = mystery(verse)
    w = enigma(verse,c)
    print(c,w)
def mystery(v):
    print(v)
    c = v.count("jam")
    return(c)
def enigma(v,c):
    print("but never", v[-1])
    for i in range(c):
        print("jam")
    return("day.")
prob4()
```

### Python Tutor

```
def prob():
    verse "jam tomorrow and jam yesterday,"
    verse "jam tomorrow and jam yesterday,"
    verse "jam tomorrow and jam yesterday,"
    c "mystery(verse):
    w "enigma(verse,c)
    print(")
    print(")
    c "v.count("jam")
    return(c)

def enigma(v,c)
    print("but never", v!-1)
    for
    verif("jam")
    return("day.")
    return("day.")
```

prob4()

(Demo with pythonTutor)

CSci 127 (Hunter) Lecture 7 10 March 2020 21/48

#### In Pairs or Triples:

#### Predict what the code will do:

```
#Greet loop example

def greetLoop(person):
    print("Greetings")
    for i in range(5):
        print("Hello", person)

greetLoop("Thomas")
```

```
# From "Teaching with Python" by John Zelle

def happy():
    print("Happy Birthday to you!")

def sing(P):
    happy()
    happy()
    print("Happy Birthday dear " + P + "!")
    happy()

sing("Fred")
sing("Thomas")
sing("Hunter")
```

### Python Tutor

```
#Greet loop example
 def greetLoop(person):
      print("Greetings")
     for i in range(5):
          print("Hello", person)
 greetLoop("Thomas")
# From "Teaching with Python" by John Zelle
def happy():
   print("Happy Birthday to you!")
def sing(P):
   happy()
   happy()
   print("Happy Birthday dear " + P + "!")
   happy()
sing("Fred")
sing("Thomas")
sing("Hunter")
```

(Demo with pythonTutor)

#### In Pairs or Triples:

#### Fill in the missing code:

```
def monthString(monthNum):
    Takes as input a number, monthNum, and
    returns the corresponding month name as a string.
    Example: monthString(1) returns "January".
    Assumes that input is an integer ranging from 1 to 12
    monthString = ""
     ********************************
    ### FTLL TN YOUR CODE HERE
                                    ###
    ### Other than your name above, ###
    ### this is the only section
                                    ###
    ### you change in this program. ###
    *************
    return(monthString)
def main():
    n = int(input('Enter the number of the month: '))
    mString = monthString(n)
    print('The month is'. mString)
```

#### **IDLE**

def main():

n = int(input('Enter the number of the month: '))
mString = monthString(n)
print('The month is', mString)

#### 

CSci 127 (Hunter) Lecture 7 10 March 2020 25 / 48

 Used to collaborate on and share code, documents, etc.

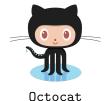

CSci 127 (Hunter) Lecture 7 10 March 2020 26 / 48

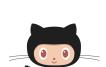

Octocat

- Used to collaborate on and share code, documents, etc.
- Supporting Open-Source Software: original source code is made freely available and may be redistributed and modified.

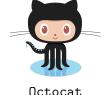

- Used to collaborate on and share code, documents, etc.
- Supporting Open-Source Software: original source code is made freely available and may be redistributed and modified.
- More formally: git is a version control protocol for tracking changes and versions of documents.

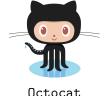

- Used to collaborate on and share code, documents, etc.
- Supporting Open-Source Software: original source code is made freely available and may be redistributed and modified.
- More formally: git is a version control protocol for tracking changes and versions of documents.
- Github provides hosting for repositories ('repos') of code.

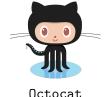

 Used to collaborate on and share code. documents, etc.

- Supporting Open-Source Software: original source code is made freely available and may be redistributed and modified.
- More formally: git is a version control protocol for tracking changes and versions of documents.
- Github provides hosting for repositories ('repos') of code.
- Also convenient place to host websites (i.e. huntercsci127.github.io).

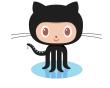

Octocat

- Used to collaborate on and share code, documents, etc.
- Supporting Open-Source Software: original source code is made freely available and may be redistributed and modified.
- More formally: git is a version control protocol for tracking changes and versions of documents.
- Github provides hosting for repositories ('repos') of code.
- Also convenient place to host websites (i.e. huntercsci127.github.io).
- In Lab6 you set up github accounts to copy ('clone') documents from the class repo. (More in future courses.)

```
#Name: your name here
#Date: October 2017
# says hello to the world!

def main():
    print("Hello, World!")

if __name__ == "__main__":
    main()
```

 Functions are a way to break code into pieces, that can be easily reused.

```
#Name: your name here
#Date: October 2017
#This program, uses functions,
# says hello to the world!
def main():
    print("Hello, World!")
```

if \_\_name\_\_ == "\_\_main\_\_":
 main()

- Functions are a way to break code into pieces, that can be easily reused.
- You call or invoke a function by typing its name, followed by any inputs, surrounded by parenthesis:

```
#Name: your name here
#Date: October 2017
This program, uses functions,
# says hello to the world!

def main():
    print("Hello, World!")

if __name__ == "__main__":
```

main()

- Functions are a way to break code into pieces, that can be easily reused.
- You call or invoke a function by typing its name, followed by any inputs, surrounded by parenthesis: Example: print("Hello", "World")

```
#Name: your name here
#Date: October 2017
#This program, uses functions,
# says hello to the world!

def main():
    print("Hello, World!")

if __name__ = "__main__":
    main()
```

- Functions are a way to break code into pieces, that can be easily reused.
- You call or invoke a function by typing its name, followed by any inputs, surrounded by parenthesis: Example: print("Hello", "World")
- Can write, or define your own functions,

```
#Name: your name here
#Date: October 2017
# says hello to the world!

def main():
    print("Hello, World!")

if __name__ == "__main__":
    main()
```

- Functions are a way to break code into pieces, that can be easily reused.
- You call or invoke a function by typing its name, followed by any inputs, surrounded by parenthesis: Example: print("Hello", "World")
- Can write, or define your own functions, which are stored, until invoked or called.

### Today's Topics

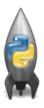

- Recap: Slicing & Images
- Introduction to Functions
- NYC Open Data
- CS Survey

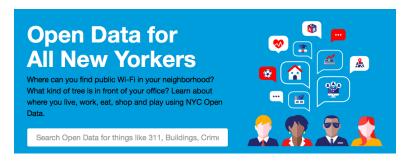

Freely available source of data.

CSci 127 (Hunter) Lecture 7 10 March 2020 29 / 48

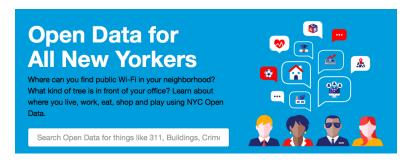

- Freely available source of data.
- Maintained by the NYC data analytics team.

CSci 127 (Hunter) Lecture 7 10 March 2020 29 / 48

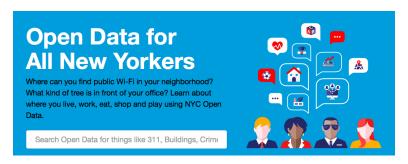

- Freely available source of data.
- Maintained by the NYC data analytics team.
- We will use several different ones for this class.

CSci 127 (Hunter) Lecture 7 10 March 2020 29 / 48

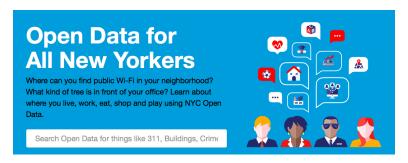

- Freely available source of data.
- Maintained by the NYC data analytics team.
- We will use several different ones for this class.
- Will use pandas, pyplot & folium libraries to analyze, visualize and map the data.

CSci 127 (Hunter) Lecture 7 10 March 2020

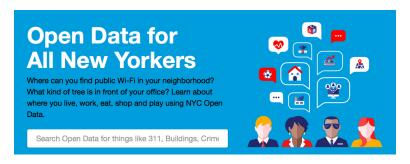

- Freely available source of data.
- Maintained by the NYC data analytics team.
- We will use several different ones for this class.
- Will use pandas, pyplot & folium libraries to analyze, visualize and map the data.
- Lab 7 covers accessing and downloading NYC OpenData datasets.

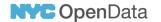

Home Data About V Learn

#### Film Permits

Permits are generally required when asserting the exclusive use of city property, like a sidewalk, a street, or a park. See http://www1.nyc.gov/site/mome/permits/when-permit-required.page

| EventID : | EventType :     | StartDateTi      | EndDateTime :    | EnteredOn ↓ :    | EventAg :     | ParkingHeld :   | Borou    |
|-----------|-----------------|------------------|------------------|------------------|---------------|-----------------|----------|
| 455063    | Shooting Permit | 12/06/2018 07:00 | 12/06/2018 09:00 | 12/05/2018 12:36 | Mayor's Offic | STARR AVENUE b  | Queens   |
| 454967    | Shooting Permit | 12/06/2018 07:00 | 12/06/2018 05:00 | 12/04/2018 09:11 | Mayor's Offic | EAGLE STREET be | Brooklyn |
| 454941    | Shooting Permit | 12/06/2018 07:00 | 12/06/2018 07:00 | 12/04/2018 05:44 | Mayor's Offic | SOUTH OXFORD    | Brooklyn |
| 454920    | Shooting Permit | 12/06/2018 10:00 | 12/06/2018 11:59 | 12/04/2018 03:28 | Mayor's Offic | 13 AVENUE betw  | Queens   |
| 454914    | Shooting Permit | 12/06/2018 08:00 | 12/06/2018 11:00 | 12/04/2018 03:05 | Mayor's Offic | ELDERT STREET b | Brooklyn |
| 454909    | Shooting Permit | 12/05/2018 08:00 | 12/05/2018 06:00 | 12/04/2018 02:45 | Mayor's Offic | ELDERT STREET b | Brooklyn |
| 454905    | Shooting Permit | 12/06/2018 07:00 | 12/06/2018 10:00 | 12/04/2018 02:17 | Mayor's Offic | 35 STREET betwe | Queens   |
|           |                 |                  |                  |                  |               |                 |          |

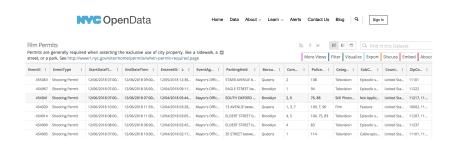

• What's the most popular street for filming?

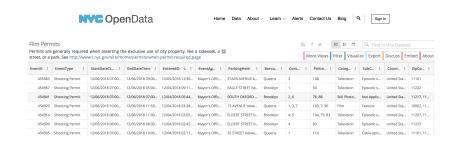

- What's the most popular street for filming?
- What's the most popular borough?

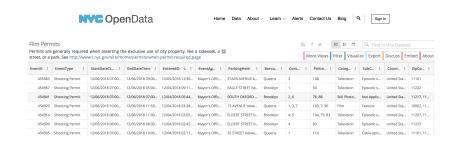

- What's the most popular street for filming?
- What's the most popular borough?
- How many TV episodes were filmed?

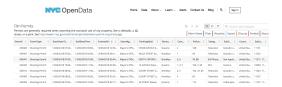

Download the data as a CSV file and store on your computer.

CSci 127 (Hunter) Lecture 7 10 March 2020 32 / 48

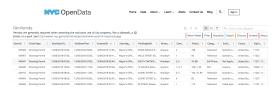

- Download the data as a CSV file and store on your computer.
- Python program:

```
#CSci 127 Teaching Staff
#March 2019
#OpenData Film Permits

#Import pandas for reading and analyzing CSV data:
import pandas as pd
csvFile = "filmPermits.csv"  #Name of the CSV file
tickets = pd.read_csv(csvFile)#Read in the file to a dataframe
```

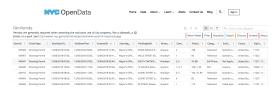

- Download the data as a CSV file and store on your computer.
- Python program:

#CSci 127 Teachina Staff

```
#March 2019
#OpenData Film Permits

#Import pandas for reading and analyzing CSV data:
import pandas as pd
csvFile = "filmPermits.csv"  #Name of the CSV file
tickets = pd.read_csv(csvFile)#Read in the file to a dataframe
print(tickets)  #Print out the dataframe
```

CSci 127 (Hunter) Lecture 7 10 March 2020 33 / 48

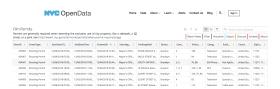

- Download the data as a CSV file and store on your computer.
- Python program:

```
#CSci 127 Teaching Staff
#March 2019
#OpenData Film Permits

#Import pandas for reading and analyzing CSV data:
import pandas as pd
csvFile = "filmPermits.csv"  #Name of the CSV file
tickets = pd.read_csv(csvFile)#Read in the file to a dataframe
print(tickets)  #Print out the dataframe
print(tickets["ParkingHeld"])  #Print out streets (multiple times)
```

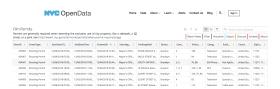

- Download the data as a CSV file and store on your computer.
- Python program:

#CSci 127 Teachina Staff

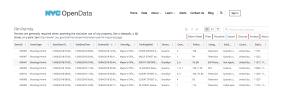

- Download the data as a CSV file and store on your computer.
- Python program:

#CSci 127 Teachina Staff

4 D > 4 A > 4 B > 4 B > B

90 Q

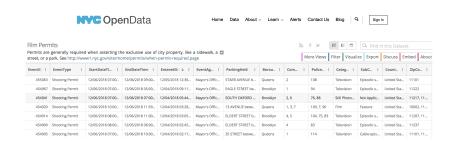

#### Can approach the other questions in the same way:

- What's the most popular street for filming?
- What's the most popular borough?
- How many TV episodes were filmed?

CSci 127 (Hunter) Lecture 7 10 March 2020 37 / 48

### Design Question

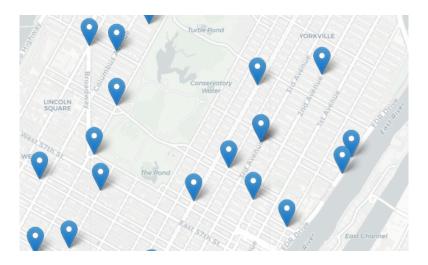

Design an algorithm that finds the closest collision.

# Design Question

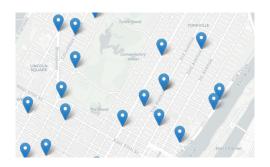

#### Design an algorithm that finds the closest collision.

|          |       | _        |          |          |           |             |               |             |            |           |
|----------|-------|----------|----------|----------|-----------|-------------|---------------|-------------|------------|-----------|
| DATE     | TIME  | BOROUGH  | ZIP CODE | LATITUDE | LONGITUDE | LOCATION    | ON STREET N   | CROSS STREE | OFF STREET | NUMBER OF |
| 12/31/16 | 9:56  |          |          |          |           |             | 2 AVENUE      |             |            | 0         |
| 12/31/16 | 9:55  | BRONX    | 10462    | 40.83521 | -73.85497 | (40.8352098 | UNIONPORT     | OLMSTEAD A  | AVENUE     | 0         |
| 12/31/16 | 9:50  |          |          |          |           |             | JESUP AVEN    | UE          |            | 0         |
| 12/31/16 | 9:40  | BROOKLYN | 11225    | 40.66911 | -73.95335 | (40.6691137 | ROGERS AVE    | UNION STRE  | ET         | 0         |
| 12/31/16 | 20:23 | BROOKLYN | 11209    | 40.62578 | -74.02415 | (40.6257805 | 80 STREET     | 5 AVENUE    |            | 0         |
| 12/31/16 | 20:20 | QUEENS   | 11375    | 40.71958 | -73.83977 | (40.719584, | ASCAN AVEN    | QUEENS BOI  | JLEVARD    | 0         |
| 12/31/16 | 20:15 | BROOKLYN | 11204    |          |           |             | 60 STREET     | BAY PARKWA  | AY         | 0         |
| 12/31/16 | 20:10 |          |          | 40.66479 | -73.82047 | (40.6647944 | , -73.8204653 | 3)          |            | 0         |
| 12/31/16 | 20:10 |          |          |          |           |             | 69 STREET     | 37 AVENUE   |            | 0         |
| 12/31/16 | 20:05 | BRONX    | 10457    | 40.85429 | -73.90026 | (40.8542925 | RYER AVENU    | EAST 181 ST | REET       | 0         |

Lecture 7 CSci 127 (Hunter) 10 March 2020

Design an algorithm that uses NYC OpenData collision data and computes the closest collision to the location the user provides.

Design an algorithm that uses NYC OpenData collision data and computes the closest collision to the location the user provides.

How to approach this:

Create a "To Do" list of what your program has to accomplish.

Design an algorithm that uses NYC OpenData collision data and computes the closest collision to the location the user provides.

#### How to approach this:

- Create a "To Do" list of what your program has to accomplish.
- Read through the problem, and break it into "To Do" items.

Design an algorithm that uses NYC OpenData collision data and computes the closest collision to the location the user provides.

#### How to approach this:

- Create a "To Do" list of what your program has to accomplish.
- Read through the problem, and break it into "To Do" items.
- Don't worry if you don't know how to do all the items you write down.

40 / 48

Design an algorithm that uses NYC OpenData collision data and computes the closest collision to the location the user provides.

#### How to approach this:

- Create a "To Do" list of what your program has to accomplish.
- Read through the problem, and break it into "To Do" items.
- Don't worry if you don't know how to do all the items you write down.
- Example:

40 / 48

Design an algorithm that uses NYC OpenData collision data and computes the closest collision to the location the user provides.

#### How to approach this:

- Create a "To Do" list of what your program has to accomplish.
- Read through the problem, and break it into "To Do" items.
- Don't worry if you don't know how to do all the items you write down.
- Example:
  - Find data set (great place to look: NYC OpenData).

40 / 48

Design an algorithm that uses NYC OpenData collision data and computes the closest collision to the location the user provides.

#### How to approach this:

- Create a "To Do" list of what your program has to accomplish.
- Read through the problem, and break it into "To Do" items.
- Don't worry if you don't know how to do all the items you write down.
- Example:
  - Find data set (great place to look: NYC OpenData).
  - 2 Ask user for current location.

40 / 48

Design an algorithm that uses NYC OpenData collision data and computes the closest collision to the location the user provides.

#### How to approach this:

- Create a "To Do" list of what your program has to accomplish.
- Read through the problem, and break it into "To Do" items.
- Don't worry if you don't know how to do all the items you write down.
- Example:
  - Find data set (great place to look: NYC OpenData).
  - 2 Ask user for current location.
  - Open up the CSV file.

40 / 48

Design an algorithm that uses NYC OpenData collision data and computes the closest collision to the location the user provides.

#### How to approach this:

- Create a "To Do" list of what your program has to accomplish.
- Read through the problem, and break it into "To Do" items.
- Don't worry if you don't know how to do all the items you write down.
- Example:
  - Find data set (great place to look: NYC OpenData).
  - 2 Ask user for current location.
  - Open up the CSV file.
  - 4 Check distance from each collision to user's location.

40 / 48

Design an algorithm that uses NYC OpenData collision data and computes the closest collision to the location the user provides.

#### How to approach this:

- Create a "To Do" list of what your program has to accomplish.
- Read through the problem, and break it into "To Do" items.
- Don't worry if you don't know how to do all the items you write down.
- Example:
  - Find data set (great place to look: NYC OpenData).
  - 2 Ask user for current location.
  - Open up the CSV file.
  - 4 Check distance from each collision to user's location.
  - Save the location with the smallest distance.

10 March 2020

40 / 48

CSci 127 (Hunter) Lecture 7

## Today's Topics

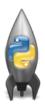

- Recap: Slicing & Images
- Introduction to Functions
- NYC Open Data
- CS Survey

# CS Survey

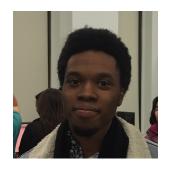

Brian Campbell Hunter Alumnus class of 19 Software Engineer at Seamless

MY HOBBY: EMBEDDING NP-COMPLETE PROBLEYS IN RESTAURANT ORDERS

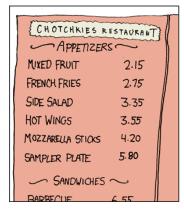

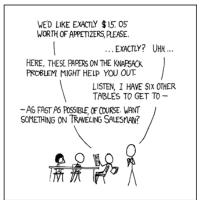

MY HOBBY: Embedding NP-complete problems in restaurant orders

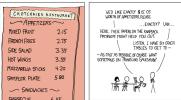

Possible solutions:

MY HOBBY: EMBEDDING NP-COMPLETE PROBLEMS IN RESTAURANT ORDERS

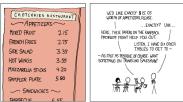

- Possible solutions:
  - ▶ 7 orders of mixed fruit, or

MY HOBBY: EMBEDDING NP-COMPLETE PROBLEMS IN RESTAURANT ORDERS

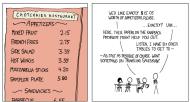

- Possible solutions:
  - ▶ 7 orders of mixed fruit, or
  - ▶ 2 orders hot wings, 1 order mixed fruit, and 1 sampler plate.

MY HOBBY: EMBEDDING NP-COMPLETE PROBLEMS IN RESTAURANT ORDERS

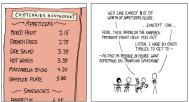

- Possible solutions:
  - ► 7 orders of mixed fruit, or
  - ▶ 2 orders hot wings, 1 order mixed fruit, and 1 sampler plate.
- Input: List of items with prices and amount to be spent.

MY HOBBY: EMBEDDING NP-COMPLETE PROBLEMS IN RESTAURANT ORDERS

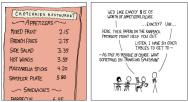

- Possible solutions:
  - ▶ 7 orders of mixed fruit, or
  - ▶ 2 orders hot wings, 1 order mixed fruit, and 1 sampler plate.
- Input: List of items with prices and amount to be spent.
- Output: An order that totals to the amount or empty list if none.

MY HOBBY:
EMBEDDING NP-COMPLETE PROBLETS IN RESTAURANT ORDERS

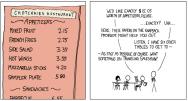

- Possible solutions:
  - ► 7 orders of mixed fruit, or
  - ▶ 2 orders hot wings, 1 order mixed fruit, and 1 sampler plate.
- Input: List of items with prices and amount to be spent.
- Output: An order that totals to the amount or empty list if none.
- Possible algorithms: For each item on the list, divide total by price. If no remainder, return a list of that item. Repeat with two items, trying 1 of the first, 2 of the first, etc. Repeat with three items, etc.

MY HOBBY:
EMBEDDING NP-COMPLETE PROBLEYS IN RESTAURANT ORDERS

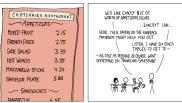

- Possible solutions:
  - ▶ 7 orders of mixed fruit, or
  - ▶ 2 orders hot wings, 1 order mixed fruit, and 1 sampler plate.
- Input: List of items with prices and amount to be spent.
- Output: An order that totals to the amount or empty list if none.
- Possible algorithms: For each item on the list, divide total by price. If no remainder, return a list of that item. Repeat with two items, trying 1 of the first, 2 of the first, etc. Repeat with three items, etc.
- "NP-Complete" problem: possible answers can be checked quickly, but not known how to compute quickly.

  CSci 127 (Hunter)

  Lecture 7

  10 March 2020 44/48

## Today's Topics

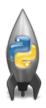

- Recap: Slicing & Images
- Introduction to Functions
- NYC Open Data
- CS Survey

Lecture 7

45 / 48

• On lecture slip, write down a topic you wish we had spent more time (and why).

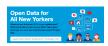

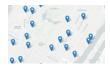

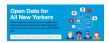

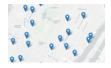

- On lecture slip, write down a topic you wish we had spent more time (and why).
- Functions are a way to break code into pieces, that can be easily reused.

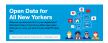

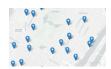

- On lecture slip, write down a topic you wish we had spent more time (and why).
- Functions are a way to break code into pieces, that can be easily reused.
- You call or invoke a function by typing its name, followed by any inputs, surrounded by parenthesis:

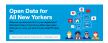

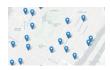

- On lecture slip, write down a topic you wish we had spent more time (and why).
- Functions are a way to break code into pieces, that can be easily reused.
- You call or invoke a function by typing its name, followed by any inputs, surrounded by parenthesis:
   Example: print("Hello", "World")

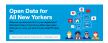

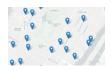

- On lecture slip, write down a topic you wish we had spent more time (and why).
- Functions are a way to break code into pieces, that can be easily reused.
- You call or invoke a function by typing its name, followed by any inputs, surrounded by parenthesis:
  - Example: print("Hello", "World")
- Can write, or define your own functions,

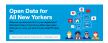

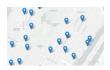

- On lecture slip, write down a topic you wish we had spent more time (and why).
- Functions are a way to break code into pieces, that can be easily reused.
- You call or invoke a function by typing its name, followed by any inputs, surrounded by parenthesis:
   Example: print("Hello", "World")
- Can write, or define your own functions, which are stored, until invoked or called.

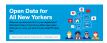

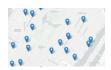

- On lecture slip, write down a topic you wish we had spent more time (and why).
- Functions are a way to break code into pieces, that can be easily reused.
- You call or invoke a function by typing its name, followed by any inputs, surrounded by parenthesis:
   Example: print("Hello", "World")
- Can write, or define your own functions, which are stored, until invoked or called.
- Accessing Formatted Data: NYC OpenData

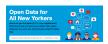

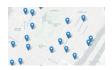

- On lecture slip, write down a topic you wish we had spent more time (and why).
- Functions are a way to break code into pieces, that can be easily reused.
- You call or invoke a function by typing its name, followed by any inputs, surrounded by parenthesis: Example: print("Hello", "World")
- Can write, or define your own functions, which are stored, until invoked or called.
- Accessing Formatted Data: NYC OpenData
- Pass your lecture slips to the aisles for the UTAs to collect.

46 / 48

```
#Mame: your name here
#Date: October 2017
#This program, uses functions,
# says hello to the world!
def main():
    print("Hello, World!")
if __name__ = "__main__":
    main()
```

```
def totalitification (Total III)

total of post Formal Parameters

total of post Formal Parameters

total of total of total it is

total of total of total of total

total of total of total of total

tuch of Foot (Input (Finger Lunch total: '))

ITIp of Foot (Input (Finger Lunch total: '))

Actual Parameters

drawer Floot (Input (Finger Lunch total: '))

drotal of total of total of total of total

prince (Funch total: ', 'Total')

drotal of total of total of total

prince (Funch total: '))

drotal - totalititification (Input (Input III))

drotal - totalititification (Input III)
```

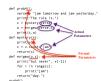

• Since you must pass the final exam to pass the course, we end every lecture with final exam review.

```
#Mame: your name here
#Date: October 2017
#This program, uses functions,
# says hello to the world!
def main():
    print("Hello, World!")
if __name__ = "__main__":
    main()
```

```
ref profit) is tomerou and jae yetterday.

Profit in the right in the right in the
```

- Since you must pass the final exam to pass the course, we end every lecture with final exam review.
- Pull out something to write on (not to be turned in).

```
#Mame: your name here
#Date: October 2017
#This program, uses functions,
# says hello to the world!
def main():
    print("Hello, World!")
if __name__ = "__main__":
    main()
```

```
def totalkiting(Tod,ttp)
total = 0
Formal Parameters
tox = 0 defo = food * food * tox
total = total * tox
total = total * tox
total = total * tox
line = float(input("inter lunch total; '))
line = float(input("inter lunch total; '))
line = float(input("inter lunch total; '))
line = float(input("inter lunch total; '))
reject("unch total; ', 'Total')
direce-float(input("inter lunch total; '))
direct = float(input("inter lunch total; '))
direct = float(input("inter lunch total; '))
direct = totalkiting("inter, direct total; '))
direct = totalkiting("inter, direct total; ')
direct = totalkiting("inter, direct total; ')
```

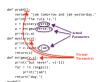

- Since you must pass the final exam to pass the course, we end every lecture with final exam review.
- Pull out something to write on (not to be turned in).
- Lightning rounds:

```
#Mame: your name here
#Date: October 2017
#This program, uses functions,
# says hello to the world!

def main():
print("Hello, World!")

if __name__ = "__main__":
main()
```

```
od production and jan yesterday, principles rate in, in principles rate in, in a special rate in, in a special rate in, in a special rate in, in a special rate in a special rate in a special r
```

- Since you must pass the final exam to pass the course, we end every lecture with final exam review.
- Pull out something to write on (not to be turned in).
- Lightning rounds:
  - write as much you can for 60 seconds;

```
#Mame: your name here
#Date: October 2017
#This program, uses functions,
# says hello to the world!
def main():
    print("Hello, World!")
if __name__ = "__main__":
    main()
```

```
der totalkithe (Ood, IID)
total = 0
Formal Parameters
tax = 0.000 - food * tax
total = total * tip
return(total)
lunch = (Sancting Alega Alega Alega Alega
lunch = (Sancting Alega Alega Alega Alega
lunch = (Sancting Alega Alega Alega Alega
lunch = (Sancting Alega Alega Alega Alega
lunch = (Sancting Alega Alega Alega Alega
direct = Taxating Alega Alega Alega
direct = Taxating Alega Alega Alega
direct = Taxating Alega Alega Alega
direct = Taxating Alega Alega
direct = Taxating Alega Alega
direct = Taxating Alega Alega
direct = Taxating Alega Alega
direct = Taxating Alega Alega
direct = Taxating Alega Alega
direct = Taxating Alega Alega
direct = Taxating Alega Alega
direct = Taxating Alega Alega
direct = Taxating Alega Alega
direct = Taxating Alega Alega
direct = Taxating Alega Alega
direct = Taxating Alega Alega
direct = Taxating Alega Alega
direct = Taxating Alega Alega Alega
direct = Taxating Alega Alega Alega
direct = Taxating Alega Alega Alega Alega
direct = Taxating Alega Alega Alega
direct = Taxating Alega Alega Alega Alega
direct = Taxating Alega Alega Alega Alega Alega
direct = Taxating Alega Alega A
```

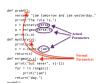

- Since you must pass the final exam to pass the course, we end every lecture with final exam review.
- Pull out something to write on (not to be turned in).
- Lightning rounds:
  - write as much you can for 60 seconds;
  - ► followed by answer; and

```
#Mame: your name here
#Date: October 2017
#This program, uses functions,
# says hello to the world!
def main():
    print("Hello, World!")
if __name__ = "__main__":
    main()
```

```
def total it had cook.tip)

total = 0.

Total = 0.000

total = 0.000

total = 0.000

total = 0.000

total = 0.000

total = 0.000

total = 0.000

total = 0.000

total = 0.000

total = 0.000

total = 0.000

total = 0.000

total = 0.000

total = 0.000

total = 0.000

total = 0.000

total = 0.000

total = 0.000

total = 0.000

total = 0.000

total = 0.000

total = 0.000

total = 0.000

total = 0.000

total = 0.000

total = 0.000

total = 0.000

total = 0.000

total = 0.000

total = 0.000

total = 0.000

total = 0.000

total = 0.000

total = 0.000

total = 0.000

total = 0.000

total = 0.000

total = 0.000

total = 0.000

total = 0.000

total = 0.000

total = 0.000

total = 0.000

total = 0.000

total = 0.000

total = 0.000

total = 0.000

total = 0.000

total = 0.000

total = 0.000

total = 0.000

total = 0.000

total = 0.000

total = 0.000

total = 0.000

total = 0.000

total = 0.000

total = 0.000

total = 0.000

total = 0.000

total = 0.000

total = 0.000

total = 0.000

total = 0.000

total = 0.000

total = 0.000

total = 0.000

total = 0.000

total = 0.000

total = 0.000

total = 0.000

total = 0.000

total = 0.000

total = 0.000

total = 0.000

total = 0.000

total = 0.000

total = 0.000

total = 0.000

total = 0.000

total = 0.000

total = 0.000

total = 0.000

total = 0.000

total = 0.000

total = 0.000

total = 0.000

total = 0.000

total = 0.000

total = 0.000

total = 0.000

total = 0.000

total = 0.000

total = 0.000

total = 0.000

total = 0.000

total = 0.000

total = 0.000

total = 0.000

total = 0.000

total = 0.000

total = 0.000

total = 0.000

total = 0.000

total = 0.000

total = 0.000

total = 0.000

total = 0.000

total = 0.000

total = 0.000

total = 0.000

total = 0.000

total = 0.000

total = 0.000

total = 0.000

total = 0.000

total = 0.000

total = 0.000

total = 0.000

total = 0.000

total = 0.000

total = 0.000

total = 0.000

total = 0.000

total = 0.000

total = 0.000

total = 0.000

total = 0.000

total = 0.0000

total = 0.0000

total = 0.0000

total = 0.0000

total = 0.0000

total
```

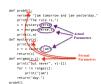

- Since you must pass the final exam to pass the course, we end every lecture with final exam review.
- Pull out something to write on (not to be turned in).
- Lightning rounds:
  - write as much you can for 60 seconds;
  - ► followed by answer; and
  - ► repeat.

```
#Mame: your name here
#Date: October 2017
#This program, uses functions,
# says hello to the world!

def main():
    print("Hello, World!")

if __name__ = "__main__":
    main()
```

```
def total#ithde(Took.IID)

total = 0.807

total = 0.807

total = 0.807

total = 0.807

total = 0.807

total = total = total =
```

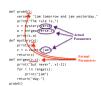

- Since you must pass the final exam to pass the course, we end every lecture with final exam review.
- Pull out something to write on (not to be turned in).
- Lightning rounds:
  - write as much you can for 60 seconds;
  - ► followed by answer; and
  - ▶ repeat.
- Past exams are on the webpage (under Final Exam Information).

```
#Name: your name here
#Date: October 2017
#This program, uses functions,
     says hello to the world!
def main():
     print("Hello, World!")
if __name__ == "__main__":
     main()
```

```
def totalWithTax food.tip):
    total - 8
                        Formal Parameters
    tax = 0.0875
    total = food + food * tax
    total - total + tip
    return(total)
lunch = float(input('Enter lunch total: '))
lTip = float(input('Enter lunch tip:' ))
lTotal - totalWithTax(lunch, lTip)
dinner- float(input('Enter dinner total: '))
dTip = float(input('Enter_dinner_tip:' ))
dTotal - totalWithTax dinner, dTip
print('Dinner total is', arotal)
```

```
def prob4()
   verse "jam tomorrow and jam yesterday,"
   print("The rule is.")
   c = ystery verse
    w = enignatverse.c
                              - Parameters
    print("but never", v[-1])
    for i in range(c):
        print("iam")
   return("day.")
```

- Since you must pass the final exam to pass the course, we end every lecture with final exam review.
- Pull out something to write on (not to be turned in).
- Lightning rounds:
  - write as much you can for 60 seconds;
  - followed by answer; and
  - repeat.
- Past exams are on the webpage (under Final Exam Information).
- Theme: Functions!

```
#Name: your name here
#Date: October 2017
#This program, uses functions,
     says hello to the world!
def main():
     print("Hello, World!")
if __name__ == "__main__":
     main()
```

```
def totalWithTax food.tip):
    total - 8
                        Formal Parameters
   tax - 0.0875
    total = food + food * tax
   total - total + tip
   return(total)
lunch = float(input('Enter lunch total: '))
lTip = float(input('Enter lunch tip:' ))
lTotal - totalWithTax(lunch, lTip)
dinner- float(input('Enter dinner total: '))
dTip = float(input('Enter_dinner_tip:' ))
dTotal - totalWithTax dinner, dTip
print('Dinner total is', arotal)
```

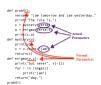

- Since you must pass the final exam to pass the course, we end every lecture with final exam review.
- Pull out something to write on (not to be turned in).
- Lightning rounds:
  - write as much you can for 60 seconds;
  - followed by answer; and
  - repeat.
- Past exams are on the webpage (under Final Exam Information).
- Theme: Functions! Starting with Summer 18, #4.

4 D > 4 B > 4 B > 4 B > -

# Writing Boards

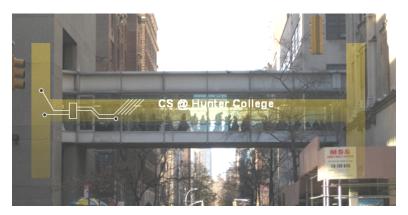

• Return writing boards as you leave...

48 / 48